*''2016 - Año tÚ! BicMtmario tÚ la D,doraaón tÚ la Independendo Nadonaf'*

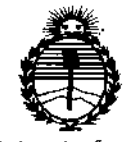

*'.Ministerio áe Sa{wf Secretaría áe Po{íticas, tJ?sguÚlcióne Institutos*  $A$ NMAT

DISPOSICIÓN Nº

**Del 76** 

BUENOSAIRES, 1 6 FEB. 2016

VISTO el Expediente Nº 1-47-947-13-0 del Registro de esta **Administración Nacional de Medicamentos,. Alimentos y Tecnología Médica** (ANMAT), y

## CONSIDERANDO:

**de esta Administración Nacional, de un nuevo producto médico. Que por las presentes actuaciones Ekosur S.A. solicita se autorice la** inscripción en el Registro Productores y Productos de Tecnologia Médica (RPPTM) ¡

**Que las actividades de elaboración y comercialización de productos** médicos se encuentran contempladas por la Ley 16463, el Decreto 9763/64, y MERCOSUR/GMC/RES. Nº 40/00, incorporada al ordenamiento jurídico nacional por Disposición ANMAT Nº 2318/02 (TO 2004), y normas complementarias. : ։<br>|<br>|

**Que consta la evaluación técnica producida por la Dirección Nacional** . I **de Productos Médicos, en la que informa que el producto estudiado reune los** I **requisitos técnicos que contempla la norma legal vigente, y que los establecimientos declarados demuestran aptitud para la elaboración y el control de calidad del producto cuya inscripción en el Registro se solicita.**

**Que corresponde autorizar la inscripción en el RPPTM del producto médico objeto de la solicitud.**

**Que se actúa en virtud de las facultades conferidas por los Decretos**  $N^{\circ}$  1490/92 y 101/15.

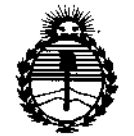

*:Ministerio áe Sa[uá Secretaría de Pofíticas, 1&gufacron e Institutos J'éN'MJ''T*

DIS?OSICION N°

 $4.476$ 

**Por ello;**

# EL ADMINISTRADOR NACIONAL DE LA ADMINISTRACIÓN NACIONAL DE MEDICAMENTOS,ALIMENTOS Y TECNOLOGÍA MÉDICA

## DISPONE:

**ARTÍCULO 10.- Autorízase la inscripción en el Registro Nacional de Productores y** Productos de Tecnológía Médica (RPPTM) de la Administración Nacional de Medicamentos, Alimentos y Tecnología Médica (ANMAT) del producto médico **marca Eccosur, nombre descriptivo Sistema de electrocardiografía basal y ergometría basado en PC y nombre técnico Electrocardiógrafo, de acuerdo con lo solicitado por Ekosur S.A., con los Datos Identificatorios Característicos que figuran como Anexo en el Certificado de Autorización e Inscripción en el RPPTM, de la presente Disposición y que forma parte integrante de la misma.**

ARTÍCULO 20.- Autorízanse los textos de los proyectos de rótulo/s y de **instrucciones de uso que obran a fojas 356-357 y 358 a 371 respectivamente.**

**ARTÍCULO 3°.- En los rótulos e instrucciones de uso autorizados deberá figurar la** leyenda: Autorizado por la ANMAT PM-1656-2, con exclusión de toda otra I **leyenda no contemplada en la normativa vigente.**

**ARTÍCULO 40.- La vigencia del Certificado de Autorización mencionado en el Artículo 10 será por cinco (5) años, a partir de la fecha impresa en el mismo.** end in della per ellico (o) allocy a parell de la rocha ll'ilpidea elli el mismo.<br>ÉCHIO FO - Prefettorio Trans<sup>9</sup>reneral Profetto Maria del Carlo II <sup>1</sup>

**ARTICULO 5°.- Regístrese. Inscríbase en el Registro Nacional de Productores y Productos de Tecnología Médica al nuevo producto. Por el Departamento de Mesa de Entradas notifíquese al interesado, haciéndole entrega de copia autenticada**

2

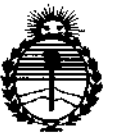

Ministerio de Salud Secretaría de Políticas, Regulación e Institutos ANMAT

DISPOSICIÓN Nº

 $1426$ 

de la presente Disposición, conjuntamente con su Anexo, rótulos e instrucciones de uso autorizados. Gírese a la Dirección de Gestión de Información Técnica a los fines de confeccionar el legajo correspondiente. Cumplido, archívese.

Expediente Nº 1-47-947-13-0

DISPOSICIÓN Nº

ab.

 $1476$ Dr. ROBERTO LEOP

Subadministrador Nacional  $A.N.M.A.T.$ 

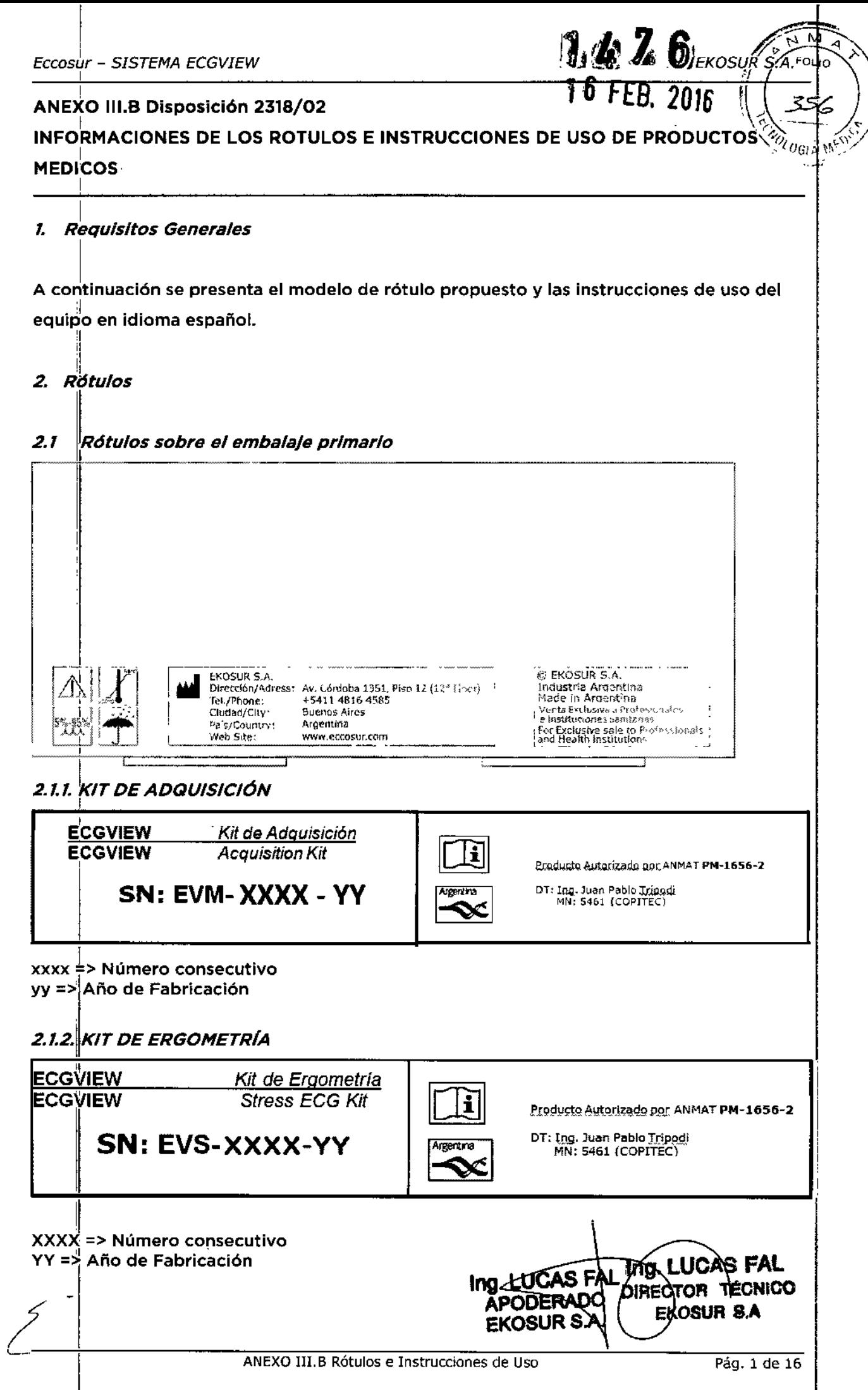

 $\frac{d}{dt}$ 

 $\ddot{\cdot}$ 

 $\hat{\boldsymbol{\beta}}$ 

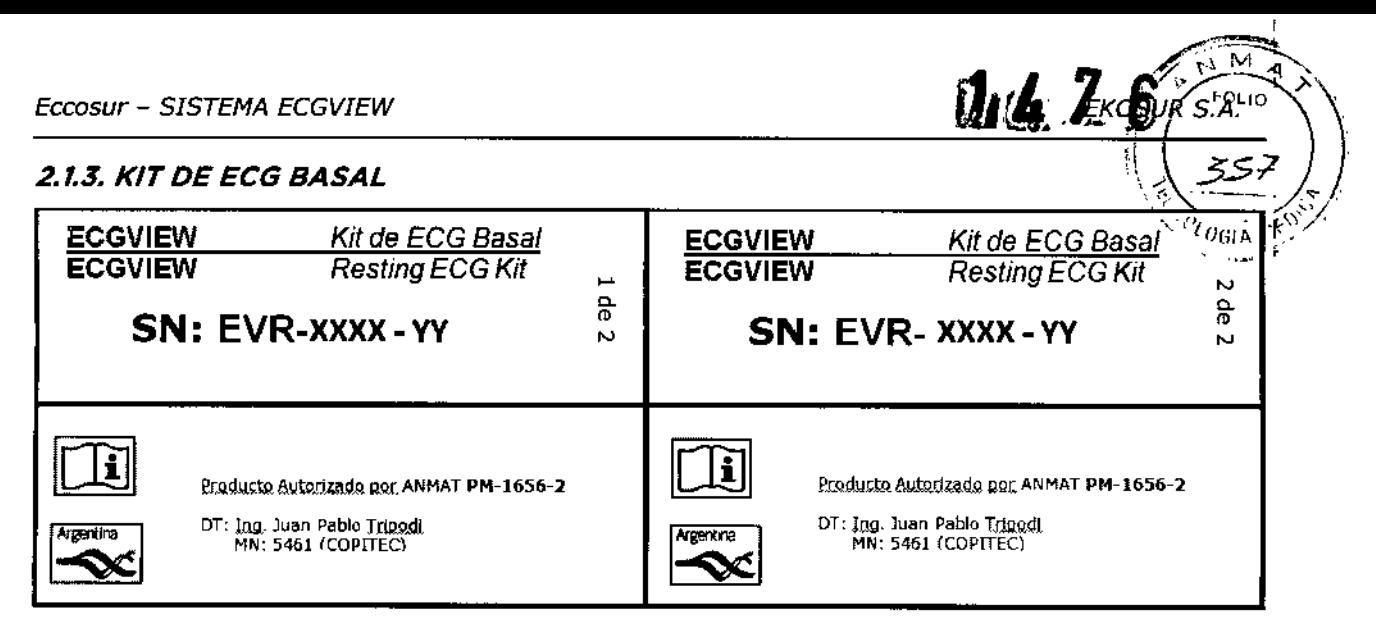

xxxx => Número consecutivo yy => Año de Fabricación

## *2.2 Rótulos sobre el equipo*

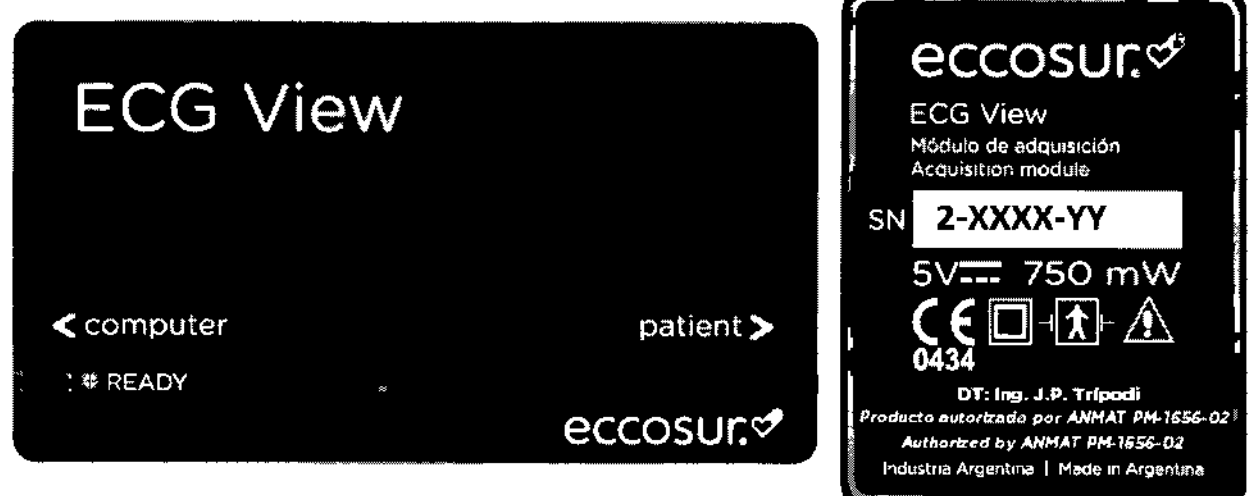

xxxx => número consecutivo yy => año de fabricación

Es importante aclarar que, por razones de espacio y para asegurar la legibilidad de los textos, la condición de venta se informa en el envase primario y no en el rótulo que va sobre el componente hardware del producto.

OAS FAL Ing.)  $\frac{DIPECTOR}{DIPECTOR}$ NICO-מו EKOSUR 5

## *S. InstruccIones de Uso*

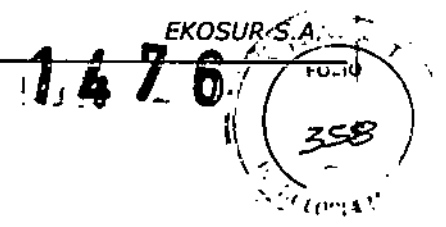

*S.1 IndIcacIones contempladas en el Item* 2 *de la Dlsposlcl6n 2.718/02*

Fabricante: Ekosur S.A. - Mario Bravo 885 - Ciudad Autónoma de Buenos Aires - Argentina.

Tel.: +54 1148164585 - web: [www.eccosur.com](http://www.eccosur.com)

Marca: Eccosur

Modelo: Sistema ECGVIEW. sus partes y accesorios. Compuesto por:

ECGVIEW - Kit de Adquisición / Acqulsltlon Kit ECGVIEW - Kit de ECG Basal / Restlng ECG Kit ECGVIEW - Kit de Ergometrfa / Stress ECG Kit

Listado de partes y accesorios:

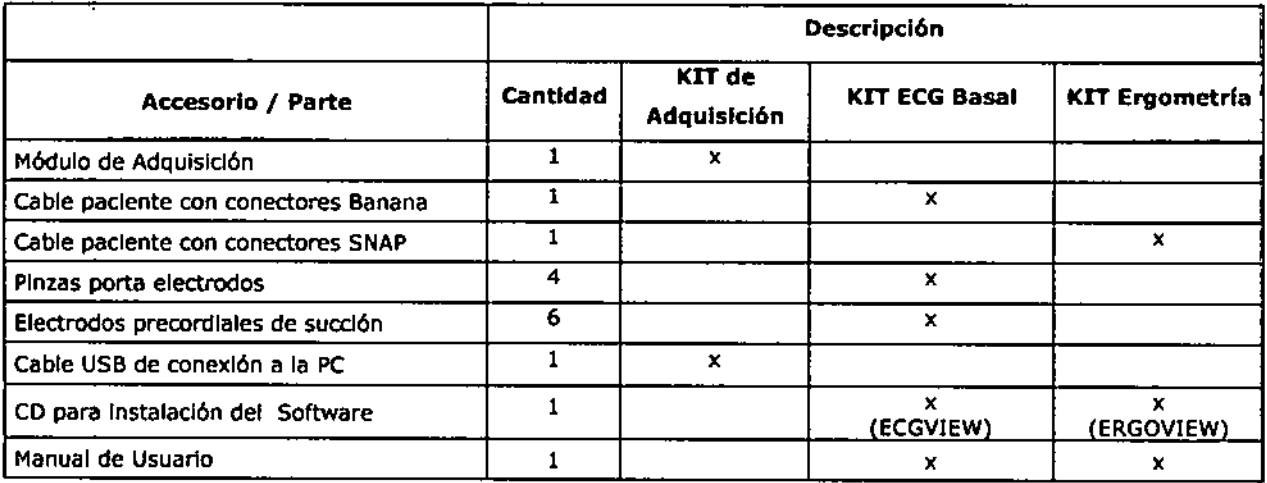

Nombre Genérico: Sistema de electrocardiograffa basal y ergometrfa basado en PC

Director Técnico: Ing. Juan Pablo Trfpodl. MN: 5461 (COPITEC)

Ca-Director Técnico: Ing. Lucas Fal. MN: 5454 (COPITEC)

A.N.M.A.T.: producto autorizado por la A.N.M.A.T. PM-1656-02

Condición de Venta: Venta exclusiva a Profesionales e Instituciones Sanitarias

*3.2 Las presentaciones contempladas en elltem S del anexo de la Resolucl6n GHC N': 72/98 que dIspone sobre los requIsItos de segurIdad y eficacIa de los productos mtJdlcosy los posIbles efectos secundarlos no deseados.*

poner en riesgo la integridad de los pacientes y/o usuarios. Tal como se desprende del informe de cumplimiento de requisitos esenciales de seguridad *'!i* , eficacia y del archivo de gestión de riesgos del producto, el sistema ECGVIEW no presenta<br>I riesgos de Importancia asociados a su uso ni efectos secundarios no deseados que puedan I

El sistema ECGVIEW ha sido ensayado bajo los estándares de seguridad aplicables y su proceso de fabricación, desarrollado en el marco de un sistema de calidad basado en BPF, 15013485 e 1509001. se encuentra controlado. FAL 1 I ICA

DIRECTOR TECNICO EKOBUR<sup>(S.A</sup>

.••.•\. ,,'<1. *3.3 Cuando un producto médico deba Instalarse con otros productos médicos* o' *-.,,-,,~,'J conectarse* a *10\$ mismos para funcIonar con arreglo a su finalidad previstsl debe se/I'l'¡-,* i '. *provista de Informacl6n suficiente sobre sus caracterlsticas para IdentifIcar los productos médIcos que deberán utilizarse a fin de tener una combInacIón segura.*

El ECGVIEW no se conecta a otro dispositivo médico. Solo se conecta a una PC estándar para su funcionamiento, cuya fuente debe cumplir con los requisitos de la norma IEC60950. los sistemas operativos compatibles con el sistema ECGVIEW se informan al usuario en el manual de usuario del producto y la compatibilidad del sistema se actualiza periódicamente con el lanzamiento de nuevos sistemas operativos.

Es recomendación al usuario la utilización de los puertos USB traseros de la PC, ya que éstos suelen ser más estables que los delanteros.

## *\$.4 Todas las Informaciones que permitan comprobar si el producto médico está bien Instalado y pueda funcionar correctamente y con plena seguridad, as! como los datos relativos a la naturaleza y frecuencia de las operacIones de mantenimiento y calibrado que haya que efectuar para garantizar permanentemente el buen funCionamiento y la seguridad de los productos médicos. .*

A continuación se detalla la información relativa a la instalación, la cual forma parte del manual de usuario. Además de las explicaciones de instalación, se muestran distintas advertencias, claramente señaladas, a los fines de ayudar al usuario a la correcta instalación del equipo. En el manual se especifican también, los requisitos mínimos que debe cumplir la PC donde el equipo se instale.

## *\$.4.1. Requerimientos Previos a la Instalación*

El sistema debe cumplir con los requerimientos recomendados para que el funcionamiento sea correcto. Revise los requerimientos mínimos del sistema, detallados a continuación, antes de proceder a la instalación o utilización.

- Microprocesador: velocidad superior a 1.2GHz (Pentium o Similar)
- Sistema Operativo: Win XP, Win Vista, Win 7, Win 8
- Memoria RAM: recomendado 1Gb
- Disco RIgldo: espacio libre para instalación (300MB) y almacenamiento de estudios (al menos 40 Gb.). Se recomienda realizar Backups de Estudios periódicamente.
- Monitor. Resolución 1024x768 (resolución recomendada)
- Video 24/32 bits color
- 2 puertos USB2.0 libres
- Lectora de CD (grabadora de CD, opcional)
- Impresora soportada por Windows (chorro de tinta o láser)
- Fuente de alimentación que obedezca las normas lEC 60950

## *\$.4.2. Instalacl6n y Conflguracl6n*

 $3.4.2$ 

**W.4** 

*URS.~. 55'*

Para la instalación del sistema se deben seguir los pasos indicados en el manual de usual  $\mathbf{P}_{\text{tril}}$  . . La instalación es simple e intuitiva y solo colocando el CD de instalación la instalación comienza y guía al usuario durante el proceso.

#### *3.4.3. PrecaucIones y AdvertencIas*

Las advertencias y precauciones se detallan en el manual de usuario que se entrega con el equipo. Las mismas están indicadas en el manual con el signo Principales advertencia $\sqrt{\frac{1}{1}}$ le se encuentran en el manual de usuario

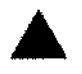

A ADVERTENCIAS: Indican situaciones <sup>o</sup> prácticas que, si no se corrigen <sup>o</sup> detienen inmediatamente, pueden producir lesiones, enfermedades o incluso la muerte del paciente.

Seguridad - la adquisición e interpretación computarizada de señales de ECG es una valiosa herramienta. si se utiliza. adecuadamente. Sin embargo, una interpretación computarizada no puede reemplazar en ningún caso un argumento médico razonable. Por lo tanto, la interpretación siempre debe ser revisada por un profesional calificado.

Seguridad - Este equipo cumple con las normas IEC 60601, teniendo la precaución de utilizarlo con una computadora o fuente de poder que obedezca las normas 1£C60601 o equivalente.

Seguridad — Las partes conductoras de los electrodos y conectores asociados no deben estar en contacto con otras partes conductoras, incl<mark>uid</mark>a la toma de tierr

Seguridad - La utilización de accesorios inadecuados o no recomendados por EKOSUR puede afectar la compatib<mark>ilidad</mark> electromagnética, la funcionalidad y/o la vida util del equipo.

Seguridad - Asegúrese que los electrodos estén conectados únicamente con el paciente y no a cualquier otro material conductor o equipamiento, para prevenir riesgos de corrientes de fuga al paciente.

 $\frac{1}{2}$   $\frac{1}{2}$   $\frac{1}{2}$   $\frac{1}{2}$   $\frac{1}{2}$   $\frac{1}{2}$ 

Sequridad - Deben utilizarse electrodos para ECG, asequrándose de utilizarlos siguiendo las instrucciones de los respectivos fabricantes.

Seguridad - Los equipos periféricos que entran en contacto con el paciente deben cumplir todos los requisitos de seguridad y compatibilidad electromagnetica, así como la normativa aplicable.

Seguridad — El módulo de adquisición ECG View no está diseñado para ser esterilizado ni utilizado en un ambiente esteril, por lo tanto no es adecuado para aplicaciones cardíacas directas.

Seguridad - Inspeccione el módulo de adquisición y el cable paciente antes de cada uso.

Seguridad — Este equipo no es apto para el trabajo en simultaneo con un electro bisturí u otro equipo de electr ci rugí a de HF.

Riesgo de Explosión — No utilizar en presencia de gase: anestésicos inflamables: aire, oxígeno u óxido nitros

Seguridad - ECG View no ofrece protección contra el ingreso de líquidos. Mantener Seco.

Seguridad - Se recomienda seleccionar la visualización de 1 ó 3 derivaciones durante la desfibrilación para asegurar que las señales estén claramente separadas luego de la polarización de los electrodos.

**PRECAUCIONES;** Identifican situaciones o prácticas que si no se corrigen o se detienen inmediatamente, pueden provocar un fallo del equipo, daños en el mismo o pérdida de datos.

NOutilice solventes para limpiar el módulo de adquisición y/o el cable paciente.

NO sumerja el módulo ni el cable paciente, ni los someta a ,esterilización en autoclave o vapor.

Los ELECTRODOS desechables patológicos, p<mark>or lo t</mark>anto deben eliminarse siguiendo la legislación aplicable. deben considerarse residuos

NOutilice electrodos desechables y reutilizables para un mismo paciente. ,

A continuación se enumeran las distintas advertencias y precauciones que aparecen en las distintas secciones de los manuales de usuario.

SECCIÓN II - CARACTERÍSITCAS TÉCNICAS Y MANTENIMIENTO

Æ

RECTON

 $E_{\text{MSUR}}$ 

,

ł

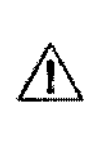

El sistema utiliza memoria RAM durante la captura por esto es fundamental que se cumpla con este requerimiento. Un estudio ocupa al rededor de 400 Kb de espado en disco. De

**EKOSUR S.A. FOLIO** 

'Yuni

todas maneras se recomienda realizar backups periódicamente.

#### MANTENIMIENTO PREVENTIVO

Mantenga el IIÓdulo, el cable paciente, las pinzas y electrodos precordiales limpios, especialmente los componentes que entran en contacto con el paciente,

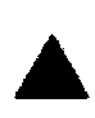

- Antes de cada uso inspeccione el cable y las derivaciones del paciente, así como también la carcasa del módulo, para comprobar que no existan fisuras o roturas.

 $-$  Si se detectan fallas en alguno de los componentes del equipo este deberá ser t'eparado o reemplazado de inmediato.

#### LIMPIEZA Y DESINFECCiÓN

NO utilice solventes para limpiar el módulo y/o el cable paciente.

NO sumerja el módulo de adquisición ni el cable paciente, ni los someta a esterilización en autoclave o vapor.

Para la limpieza del módulo de adquisición y del cable paciente, seguir los pasos:

1.Limpie el exterior del módulo y los accesorios con un paño húmedo. Utilice un detergente suave, diluido en agua.

2. Limpie y desinfecte con un paño humedecido en alcohol, las partes conductoras de los

electrodos (si estos no fueran descartables) y las partes conductoras del cable paciente.

3. Séquelos con un paño limpio y suave o con toallitas de papel.

4. Conecte el cable paciente al módulo y, antes de cada uso, limpie el cable paciente del modo descrito.

### TEST DE INSPECCiÓN Y FUNCIONALIDAD

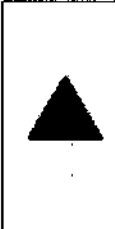

M**antenimiento Preventivo** E3 test de inspección y funcionalidad debe realizarse mensualmente.

Antes de comenzar la inspección de un equipo debe leerse cuidadosamente este procedimiento de trabajo. Estar seguro que se entiende como funciona el equipo y el significado de cada mando de control y los indicadores del software.

Para la realización del test, seguir los siguientes pasos:

- Chasis: Examinar el exterior del equipo y las condiciones físicas en general. Asegurarse que la carcasa esté intacta y que no muestre fisuras o roturas.
- Cable paciente: Inspeccionar los cables de cada derivación. Examinar cada cable cuidadosamente para detectar roturas en el aislamiento. Asegúrese que el terminal y el cable estén fuertemente unidos sin posibilldad de rotación de uno sobre el otro.
- Conectar el equipo a un simulador de ECGy verificar que el trazado generado para cada derivación es adecuado. Mover el cable en el extremo terminal y en el extremo de unión

EKOSUR <sup>S</sup>

a la ficha de conexión y verificar que no hay artefactos ni fallos intermitentes. TRONICO Ing. LUGATION

- ~., ,\363), • Etiquetado: Revisar que estén presentes y legibles todas las etiquetas.
- Trazado de Calidad: Observar el trazado generado con el equipo. Se puede probar con " señal real o con señal simulada. Examinar el trazado con el siguiente criterio:
	- La línea base debería tener constante espesor, debería ser horizontal y no descender.
	- Todos los segmentos de la forma de onda de una simulación de ECG deberían ser claramente visibles.
	- No debería detectarse ruido de 50 Hz en la señal visualizada .

*LOS PASOS DETALLADOS ANTERIORMENTE, PARA LA REALIZACIÓN DE LA RUTINA DE MANTENIMIENTO PUEDEN SER APLICADOS POR EL USUARIO.*

*EN SITUACIONES PARTICULARES, EN LAS QUE SE REQUIERA UNA EVALUACIÓN MÁS DETALLADA DEL EQUIPO, DEBERÁ CONSULTAR EL SERVICIO TÉCNICO DE EK05UR* 5. *A. POR ASESORÍA,*

## SECCIÓN III - COMENZAR UN ESTUDIO INSTALACiÓN

El sistema debe cumplir con los requerimientos mínimos recomendados para funcionar adecuadamente. Por favor, revise estos requerimientos antes de proceder con la instalación.

## PREPARACiÓN DEL PACIENTE

**Seguridad:** No conecte dispositivos externos al grabador. Las derivaciones electrodos. del paciente solo deben conectarse a los

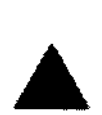

**Seguridad:** Mantenga el módulo de adquisición y el cable paciente limpios, especialmente los componentes que entran en contacto con el paciente.

Seguridad: La utilización de accesorios inadecuados o no recomendados por EKOSUR puede afectar la compatibilidad electromagnética, la funcionalidad y/o la vida útil del equipo.

Seguridad: Cualquier anormalidad ocurrida al momento de iniciar un nuevo estudio debe informarse a la *b1'€'vedad* al Servicio Técnico de EKOSUR a fin de evitar daños al equipo.

• Compruebe las fechas de caducidad de los acceSOrlOS que va a utilizar.

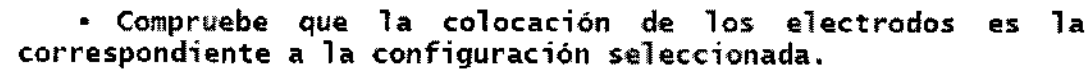

• Debido a que es un sistema de registro de 12 derivaciones simultáneas, deben conectarse siempre todos los electrodos .

• Utilice sólo los accesorios recomendados por EKOSUR y de acuerdo a las instrucciones proporcionadas

**EKOSUR S.A** 

a. **DIRECT** 

**AL** ECNICO

-,

.'

 $\mathbf{u}$ 4.  $Z$  Cosur's.

· Los electrodos de ECG pueden provocar irritaciones en נ ד piel. Examine la piel del paciente para comprobar si presenta $^7$ signos de irritación o inflamación y, si es así, no coloque los electrodos en dichas áreas.

# **CONEXIÓN DE LOS ELECTRODOS**

IEC:

T · Rojo

· Amarillo

· Verde

· Marrón

• Nearo

· Violeta

Miembros (cables largos):

**Precordiales** (cables cortos):

∙ Rojo (Brazo Derecho) · Amarillo (Brazo Izquierdo) (Pierna Derecha) - Nearo  $• **Verde**$ (Pierna Izquierda)

 $(V<sup>1</sup>)$ 

 $(V2)$ 

 $(V3)$ 

 $(V4)$ 

 $(V5)$ 

 $(V6)$ 

Línea axilar anterior Ángulo de Louis Linea axilar media

Linea clavicular media

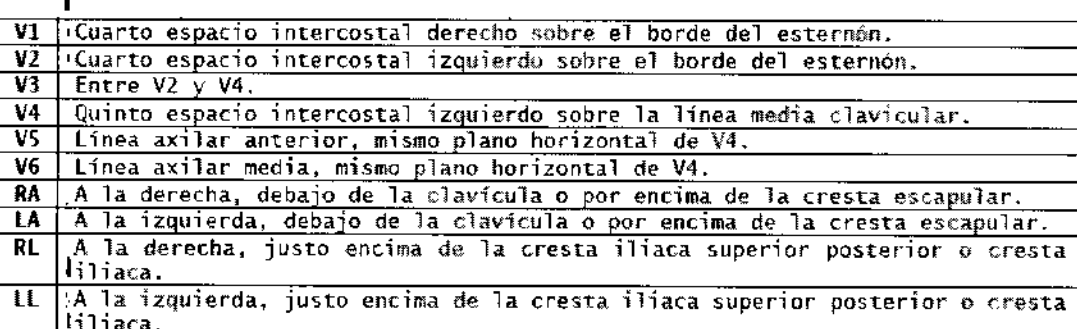

TECNICO iuo Ae qu nß

#### AHA:

## *Miembros* (cables largos):

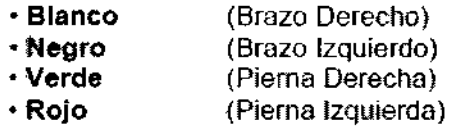

*Precordiales* (cables cortos):

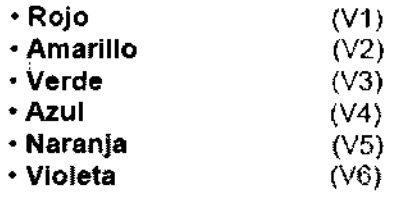

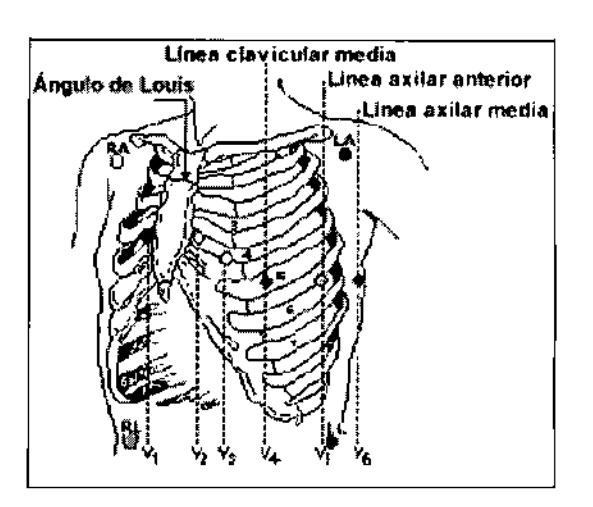

**EKOSUR S.A.** 

D

 $1.67$ 

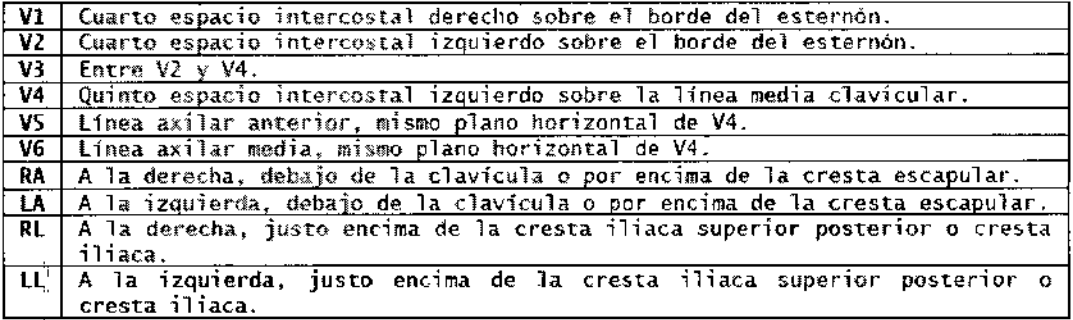

## SECCIÓN IV - COMENZAR A UTILIZAR ECGVIEW

El sistema debe cumplir con los requerimientos recomendados para su correcto funcionamiento. minimos

El sistema advertirá al usuario en caso de no contar suficiente espacio para el almacenamiento de estudios. Se recomienda realizar baekups de estudios peri6dicamente. con

Durante la captura se indica la memoria RAM disponible, en caso de no contar con memoria RAM suficiente para funcionar adecuadamente, se advertirá al usuario.

**DIMEC** <sub>nsun</sub> s EKy

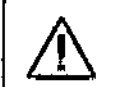

Puede ocurrir que se muestre la siguiente advertencia en pantalla:

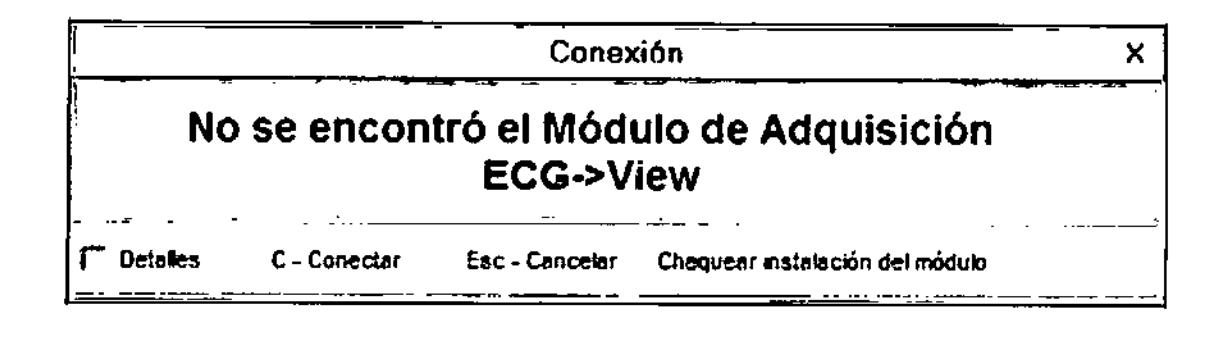

En este caso deber verificarse que el módulo de adquisición esté correctamente CONECTADO E INSTALADO. Chequear instalación del módulo Si presiona el botón se mostrará un mensaje de advertencia en el cual se enumeran algunas consideraciones útiles para la verificación de la conexión del Módulo de Adquisición.

Advertencia 죄 Por favor verifique la conexión del ∕ !` módulo de adquisición. \* Si el equipo ECGView esta conectado debe figurar en el listado de dispositivos USB. \* Si el equipo ECGView figura en el listado de dispositivos de color amarico. reinstate los controladores. \* Lea atentamente la guia de matalación y/o el manual de usuario para instalar los controladores Enter - Ok

Presionando Enter, se abrirá la ventana del Administrador de Dispositivos donde | podrá verificar los que se explica en el mensaje de advertencia.

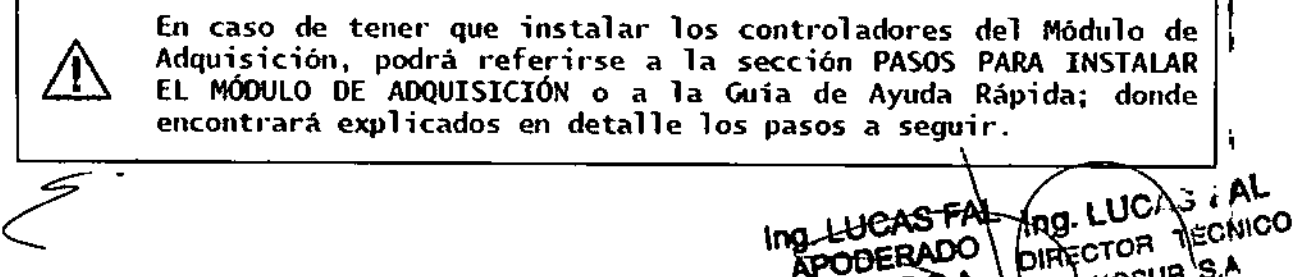

EKOSUR

ODERADO

**EKOSUR SY** 

QSUR S:Á

FOLIO R S.A

f fan N

Algunos parámetros de Offset del Módulo pueden ser incorrectos. recalibre el equipo.

No se puede acceder a los parámetros de Offset del Módulo. recalibre el equipo.

Algunos parámetros de ganancia del Módulo pueden ser incorrectos, recalibre el equipo.

La advertencia **Entradas SAIURADAS** significa que el sistema no está recibiendo la señal adecuadamente, es decir que existen interferencias debido a la falta de conexión de alguno de los electrodos o a alguna falla en el cable paciente.

 $[**Periode** DATEG<sub>S</sub>]$ advertencia significa La que existen interferencias en el entorno que afectan la transmisión de datos. En este caso se recomienda revisar las condiciones del lugar y verificar que se cumplan las recomendaciones enunciadas en este manual de usuario.

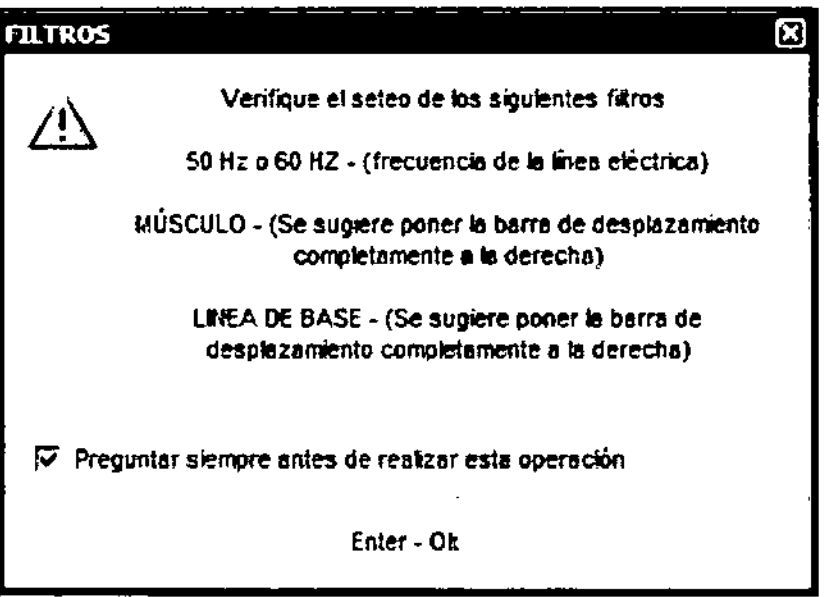

SECCIÓN VI - HERRAMIENTAS

**OPERACIONES CON ESTUDIOS** 

**ELIMINAR ESTUDIOS** 

Se elimina el estudio seleccionado.

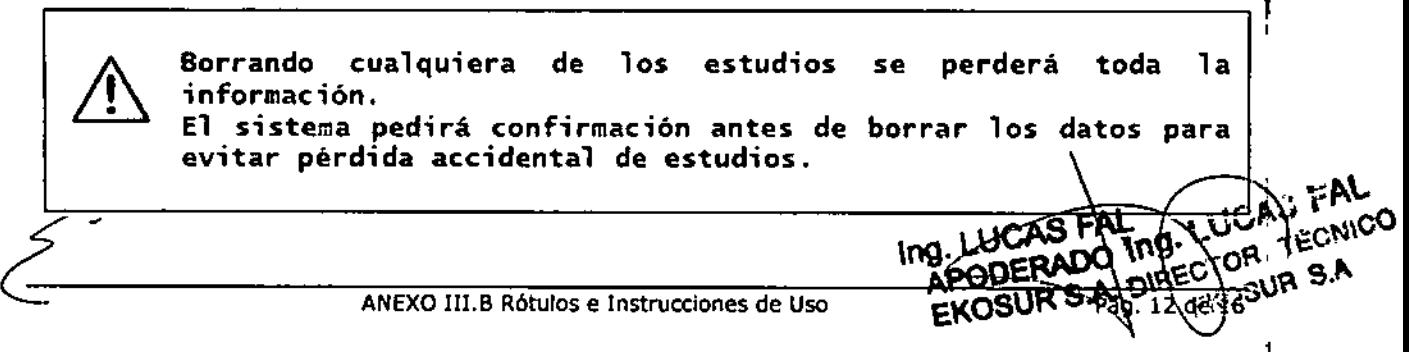

•

#### CONEXiÓN A BASE DE DATOS Y BACKUP DE ESTUDIOS

IMPORTANTE - Es conveniente que las acciones en esta ventañaí las realice personal calificado. No modifique los datos contenidos en esta sección a menos que esté siendo guiado por el Servicio Técnico de EKOSUR.

#### *3.4.4. Actualización*

Periódicamente se ofrecen actualizaciones del software a los clientes y que se pueden descargar de la página de la empresa. La disponibilidad de estas actualizaciones se comunica a los clientes vía correo electrónico y permite que el usuario tenga siempre disponible la última versión.

Estas actualizaciones surgen a partir de sugerencias de los clientes, "bugs" detectado:<br>, nuevas herramientas, etc

La liberación de nuevas versiones se realiza en el marco del sistema de gestión de la. calidad basado en 15013485:2003, 1509001:2008 y BPF, por lo que las mismas siguen todos los pasos del proceso de diseño y son liberadas luego de su validación.

*3.5 La Información útil para evitar ciertos rIesgos relacionados con la implantación del producto médIco*

No aplica. El producto médico no es implantable.

*3.6 La Información relativa* a *los rIesgos de Interferencia recIproca relacionados con lapresencIa del producto médico eninvestigaciones* <sup>o</sup> *tratamientos especlficos* I

1 El equipo ha sido diseñado bajo la norma IEC60601-1-2lo cual asegura, por un lado, alta inmunidad ante la presencia de un ambiente electromagnéticamente ruidoso y por otro, muy baja emisión de ruido electromagnético que pudiera afectar el funcionamiento de equipos vecinos.

*3.7 Las InstruccIones necesarias en caso de rotura del envase protector de la esteiilldad y sI corresponde la indicación delos métodos adecuados de reesterilización* I

No aplica. El producto médico no es esterilizable.

*3.8 SI un producto médico está destinado a reutilizarse~ los datos sobre los procedimIentos apropiados para la reutlllzaclón<sup>l</sup> Incluida la Iimpleza~deslnfección<sup>l</sup> el acondiclonamlento'y' en su caso, el método de esterilización si el producto debe ser: reesterilizado<sup>l</sup> asl como cualquier limitación respecto al número posible de reutIlizaciones.*

*3.8.1.Testde InspeccIóny Funcionalidad*

١g٠ REC SUR

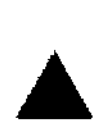

•

•

Mantenimiento Preventivo El test de inspección y funcionalidad ( z/c, ) debe realizarse mensualmente.

Antes de comenzar la inspección de un equipo debe leerse cuidadosamente este procedimiento de trabajo. Estar seguro que se entiende como funciona el equipo y el significado de cada mando de control y los indicadores del software.

Para la realización del test, seguir los siguientes pasos:

- Chasis: Examinar el exterior del equipo y las condiciones físicas en general. Asegurarse que la carcasa esté intacta y que no muestre fisuras o roturas.
- Cable paciente: Inspeccionar los cables de cada derivación. Examinar cada cable cuidadosamente para detectar roturas en el aislamiento. Asegúrese que el terminal y el cable estén fuertemente unidos sin posibilidad de rotación de uno sobre el otro.
- Conectar el equipo a un simulador de ECGy verificar que el trazado generado para cada derivación es adecuado. Mover el cable en el extremo terminal y en el extremo de unión a la ficha de conexión y verificar que no hay artefactos ni fallos intermitentes.
- Etiquetado: Revisar que estén presentes y legibles todas las etiquetas.
- Trazado de Calidad: Observar el trazado generado con el equipo. Se puede probar con señal real o con señal simulada. Examinar el trazado con el siguiente criterio:
	- La línea base debería tener constante espesor, deberla ser horizontal y no descender.
	- Todos los segmentos de la forma de onda de una simulación de ECG deberían ser claramente visibles.

No deberla detectarse ruido de 50 Hz en la señal visualizada.

### *3.8.2. Limpieza y Deslnfecci6n*

NO utilice solventes para limpiar el módulo y/o el cable paciente.

NO sumerja el módulo de adquisición ni el cable paciente. ni los someta a esterilización en autoclave o vapor.

Para la limpieza del módulo de adquisición y del cable paciente, seguir los pasos:

1.Limpie el exterior del módulo y los accesorios con un pafio húmedo. Utilice un detergente suave, diluido en agua.

2. Limpie y desinfecte con un pafio humedecido en alcohol, las partes conductoras de los electrodos (si estos no fueran descartables) y las partes conductoras del cable paciente.

3. Séquelos con un paño limpio y suave o con toallitas de papel.

4. Conecte el cable paciente al módulo y, antes de cada uso, limpie el cable paciente del modo descrito.

١۱C۰ ₹Ñ D<sub>REC</sub>

 $\sqrt{2M}$ 

*,r. \_*

'-: /: /

•

•

 $\langle \!\langle \psi \rangle \rangle = \langle \psi \rangle$ *"~ 'Jf!¡ ~ ~,'~:\ /*

 $P_{\text{FOL},0}$ *LOS PASOS DETALLADOS ANTERIORMENTE, PARA LA REALIZACIÓN*<br>*A DE LA RUTINA DE MANTENIMIENTO PUEDEN SER APLICADOS POR*  $\left(\begin{array}{c} \infty & 0 \\ \infty & \infty \end{array}\right)$ DE LA RUTINA DE MANTENIMIENTO PUEDEN SER APLICADOS POR<br>EL USUARIO.

*EN SITUACIONES PARTICULARES, EN LAS QUE SE REQUIERA UNA EVALUACIÓN MÁS DETALLADA DEL EQUIPO, DEBERÁ CONSULTAR EL SERVICIO TÉCNICO DE EKOSUR* S. *A. POR ASESORÍA.*

*3.9 Información sobre cualquIer tratamiento* o *procedimiento adicional que deba realizarse antes de utilIzar el producto médIco (por ejemplo, esterilización, montaje ñna¿ entre otros)*

No aplica. El producto no requiere de procedimeintos adicionales para su puesta en funcionamiento.

*3.10 Cuando un producto médIco emita radIacIones con fines médIcos, la Información relatIva a la naturaleza, tipo, IntensIdad y dlstrlbucl6n de dIcha radiacl6n debe ser descrIpta*

No aplica. El producto médico es un electrocardiógrafo por lo que no emite radiaciones con fines médicos.

## *3.11 Las precaucIones que deban adoptarse en caso de cambios del funcionamiento del producto médIco*

, Se recomienda al usuario la realización periódica del test de inspección y funcionalidad explicado en 3.8.1, y ante cambios en el estado o funcionamiento del dispositivo, se recomienda que se contacte con el servicio de atención posventa de Ekosur de manera de obtener asesoramiento técnico sobre el uso del producto.

Además, se incluye la siguiente advertencia al usuario:

- las pinzas electrodos precordiales limpios, especialmente los componentes Mantenga el módulo, el cable paciente, que entran en contacto con el paciente.
	- Antes de cada uso inspeccione el cable y las derivaciones del paciente, así como también la carcasa del módulo, para comprobar"que no existan fisuras o roturas.
		- Si se detectan fallas en alguno de los componentes del equipo este deberá ser reparado o reemplazado de inmediato.

*3.12 Las precauciones que deban adoptarse en lo que respecta a la exposición, en condiciones ambIentales razonablemente prevIsibles, a campos magnéticos, a. Influencias eléctricas externas, a descargas electrostáticas, a la presión o a variaciones de presIón, a la aceleración a fuentes térmIcas de Ignición, entre otras.* I

 $\overline{\phantom{a}}$ 

 $\overline{1}$ 

7AL UCA OORAJ \n97 ٦Ė **DIRECTOR**  $\alpha$  $R_{\rm K}$ 

Seguridad — Deben utilizarse electrodos para ECG, asegurándose de utilizarlos siguiendo las instrucciones de los respectivos fabricantes. Seguridad - Los equipos periféricos que entran en contacto con el paciente deben cumplir todos los requisitos de seguridad y compatibilidad electromagnética, así **COMO**  $1a$ normativa aplicable. Seguridad — El módulo de adquisición ECC View no está diseñado para ser esterilizado ni utilizado en un ambiente estéril, por lo tanto no es adecuado para aplicaciones cardíacas directas. Seguridad — Inspeccione el módulo de adquisición y el cable paciente antes de cada uso. Seguridad — Este equipo no es apto para el trabajo en simultáneo con un electro bisturí u otro equipo de electro cirugia de HF. Riesgo de Explosión - No utilizar en presencia de gases anestésicos inflamables: aire, oxígeno u óxido nitroso. Seguridad - ECG View no ofrece protección contra el ingreso de liquidos. Mantener Seco. Seguridad - Se recomienda seleccionar la visualización de 1 ó 3 derivaciones durante la desfibrilación para asegurar que las señales estén claramente separadas luego de la polarización de

 $14$   $Z$   $B$   $\frac{1}{2}$   $\frac{1}{2}$ 

OGI A

أثلقا

alam c

los electrodos.

## 3.13 Información suficiente sobre el medicamento o los medicamentos que el producto médico de que trate esté destinado a administrar, incluida cualquier restricción en la elección de sustancias que se puedan suministrar

No aplica. El equipo médico no administra medicamento alguno.

#### $3.14$ Las precauciones que deban adoptarse si un producto médico presenta un riesgo no habitual específico asociado a su eliminación

El módulo electrónico debe ser descartado como cualquier equipo electrónico y en cumplimiento de las reglamentaciones locales.

Se indica además que los electrodos descartables utilizados para el estudio deben ser desechados como residuos patológicos.

#### 3.15 Los medicamentos incluidos en el producto médico como parte integrante del mismo, conforme al ítem 7.3. del Anexo de la Resolución GMC Nº 72/98 que dispone sobre los Requisitos Esenclales de Seguridad y Eficacia de los productos médicos

No aplica. El producto médico no incorpora medicamentos.

#### 3.16 El grado de precisión atribuido a los productos médicos de medición

El equipo cumple con los estándares internacionales IEC 60601-2-25 e IEC60601-2-51, normas particulares para equipos de electrocardiografía. En estos estándares se establecen requerimientos que deben cumplir este tipo de equipos para asegurar su funcionamiento en **ICAS FA** lo referente a seguridad y eficacia. ņСÛ

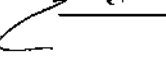

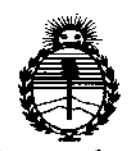

Ministerio de Salud Secretaría de Políticas. Regulación e Institutos **ANMAT** 

# **ANFXO** CERTIFICADO DE AUTORIZACIÓN E INSCRIPCIÓN

## Expediente Nº: 1-47-947-13-0

El Administrador Nacional de la Administración Nacional de Medicamentos, Alimentos y Tecnología Médica (ANMAT) certifica que, mediante la Disposición Nº 1.  $\angle$  .  $\angle$  ...  $\Box$ , y de acuerdo con lo solicitado por Ekosur S.A., se autorizó la inscripción en el Registro Nacional de Productores y Productos de Tecnología Médica (RPPTM), de un nuevo producto con los siguientes datos identificatorios característicos:

Nombre descriptivo: Sistema de electrocardiografía basal y ergometría basado en PC.

Código de identificación y nombre técnico UMDNS: 11-407 - Electrocardiógrafo. Marca de (los) producto(s) médico(s): Eccosur.

Clase de Riesgo: Clase II.

Indicación/es autorizada/s: El sistema ECGVIEW está diseñado para realizar estudios de electrocardiografía basal y de ergometría basados en PC. Modelo/s: Sistema ECGVIEW. Compuesto por:

- Kit de Adquisición / Acquisition Kit.

- Kit de ECG basal / Resting ECG kit.

- Kit de Ergometría / Stress ECG kit.

Período de vida útil: Cinco (5) años.

Condición de expendio: Venta exclusiva a profesionales e instituciones sanitarias. Nombre del fabricante: Ekosur S.A.

Lugar/es de elaboración: Mario Bravo Nº 885, Ciudad Autónoma de Buenos Aires,

Argentina.

Se extiende a Ekosur S.A. el Certificado de Autorización e Inscripción del PM-1656-2, en la Ciudad de Buenos Aires, a  $\ldots$  ..... FEB ...2016....., siendo su vigencia **por cinco (5) años a contar de la fecha de su emisión.**

DISPOSICIÓN Nº  $1420$ 

 $\overline{1}$ 

 $\mathbf{I}$ 

 $\overline{1}$ 

 $\overline{\phantom{a}}$ 

 $\overline{1}$ 

 $\bar{f}$ 

Dr. ROBERTG **LECa Subadministrador Nacional A.N.M.A.'1'.**